$\sim$ 

and  $\sim$ 

**股票买不进怎么办股票交易进不进去是怎么搞的啊?-股**

 $\sim$ 

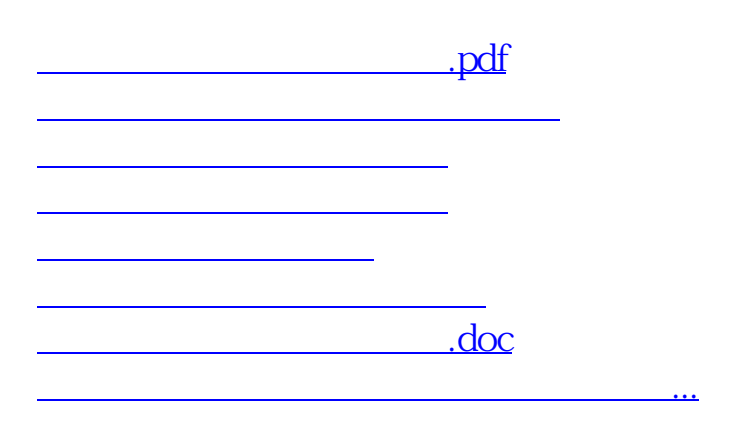

<https://www.gupiaozhishiba.com/article/64901574.html>